# KENDRIYA VIDYALAYA SANGATHAN, JAIPUR REGION

Class: XII - Computer Science (083) Session: 2020-21

## 2<sup>nd</sup> Pre Board Examination

Maximum Marks: 70 Time Allowed: 3 hours

## **General Instructions:**

- 1. This question paper contains two parts A and B. Each part is compulsory.
- 2. Both Part A and Part B have choices.
- 3. Part-A has 2 sections:
  - a. Section I is short answer questions, to be answered in one word or one line.
  - b. Section II has two case studies questions. Each case study has 4 case-based sub-parts. An examinee is to attempt any 4 out of the 5 subparts.
- 4. Part B is Descriptive Paper.
- 5. Part- B has three sections
  - a. Section-I is short answer questions of 2 marks each in which two question have internal options.
  - b. Section-II is long answer questions of 3 marks each in which two questions have internal options.
  - c. Section-III is very long answer questions of 5 marks each in which one question has internal option.
- 6. All programming questions are to be answered using Python Language only

|   | Part A                                                                                                    |   |  |
|---|----------------------------------------------------------------------------------------------------|---|--|
|   | Section I                                                                                                    |   |  |
|   | Select the most appropriate option out of the options given for each question. Attempt any 15 questions from question no 1 to 21. |   |  |
| 1 | Find the valid identifier from the following                                                                                      | 1 |  |
|   | a) My-Name b) True c) 2ndName d) S_name                                                                                           |   |  |
| 2 | Given the lists L=[1,3,6,82,5,7,11,92],                                                                                           | 1 |  |
|   | What will be the output of                                                                                                    |   |  |
|   | print(L[2:5])                                                                                                    |   |  |
| 3 | Write the full form of IDLE.                                                                                                    | 1 |  |
| 4 | Identify the valid logical operator in Python from the following.                                                                 |   |  |
|   | a) ? b) < c) ** d) and                                                                                                    |   |  |
| 5 | Suppose a tuple Tup is declared as Tup = (12, 15, 63, 80),                                                                        | 1 |  |
|   | which of the following is incorrect?                                                                                              |   |  |
|   | a) print(Tup[1])                                                                                                    |   |  |
|   | b) Tup[2] = 90                                                                                                    |   |  |
|   | c) print(min(Tup))                                                                                                    |   |  |
|   | d) print(len(Tup))                                                                                                    |   |  |

| 6  | Write a statement in Python to declare a dictionary whose keys are 1,2,3 and values are Apple, Mango and Banana respectively.                                                                          | 1         |  |  |
|----|----------------------------------------------------------------------------------------------------|-----------|--|--|
| 7  | Given T=(10,20,30,40). Which of the following statement is incorrect:  a) print(max(T))  b) print(T[2])  c) T[3] = -40  d) print(len(T))                                                               | 1         |  |  |
| 8  | Name the built-in mathematical function / method that is used to return square root of a number.                                                                                                    | 1         |  |  |
| 9  | Name the protocol that is used to transfer file from one computer to another.                                                                                                    | 1         |  |  |
| 10 | Your friend Sunita complaints that somebody has created a fake profile on Twitter and defaming her character with abusive comments and pictures. Identify the type of cybercrime for these situations. | 1         |  |  |
| 11 | In SQL, name the command/clause that is used to display the rows in descending order of a column.                                                                                                    | 1         |  |  |
| 12 | In SQL, what is the error in following query: SELECT NAME,SAL,DESIGNATION WHERE DISCOUNT=NULL;                                                                                                    | 1         |  |  |
| 13 | Write any two aggregate functions used in SQL.                                                                                                    | 1         |  |  |
| 14 | Which of the following is a DML command? a) SELECT b) Update c) INSERT d) All                                                                                                    | 1         |  |  |
| 15 | Name the transmission media best suitable for connecting to desert areas.                                                                                                    |           |  |  |
| 16 | Identify the valid declaration of P: P= ['Jan', 31, 'Feb', 28] a. dictionary b. string c.tuple d. list                                                                                                 | 1         |  |  |
| 17 | If the following code is executed, what will be the output of the following code? str="KendriyaVidyalayaSangathan" print(str[8:16])                                                                    | 1         |  |  |
| 18 | In SQL, write the query to display the list of databases.                                                                                                    | 1         |  |  |
| 19 | Write the expanded form of VPN.                                                                                                    | 1         |  |  |
| 20 | Which of the following will suppress the entry of duplicate value in a column? a) Unique b) Distinct c) Primary Key d) NOT NULL                                                                        | 1         |  |  |
| 21 | Rearrange the following terms in increasing order of speedy medium of data transfer. Telephone line, Fiber Optics, Coaxial Cable, Twisted Paired Cable                                                 | 1         |  |  |
|    | Part A                                                                                                    |           |  |  |
|    | Section II                                                                                                    |           |  |  |
|    | Both the Case study based questions are compulsory. Attempt any 4 sub                                                                                                    |           |  |  |
| 22 | parts from each question. Each question carries 1 mark                                                                                                    | 11/4      |  |  |
| 22 | Model Public School is maintaining fees records of students. The database administrator decided that-                                                                                                  | 1x4<br>=4 |  |  |
|    | Name of the database -School                                                                                                    |           |  |  |
|    | Name of the table – Fees                                                                                                    |           |  |  |
|    | The attributes of Fees are as follows:                                                                                                    |           |  |  |
|    | Rollno - numeric                                                                                                    |           |  |  |
|    | Name – character of size 20                                                                                                    |           |  |  |
|    | Class - character of size 20                                                                                                    |           |  |  |
|    | Fees – Numeric                                                                                                    |           |  |  |
|    |                                                                                                    | •         |  |  |

Qtr – Numeric Answer any four from the following questions: (i) Identify the attribute best suitable to be declared as a primary key (ii) Write the degree of the table. (iii) Insert the following data into the attributes Rollno, Name, Class, Fees and Otr in fees table. (iv) database administrator want to remove the table Fees table from the database School. Which command will he use from the following: a) DELETE FROM Fees; b) DROP TABLE Fees; c)DROP DATABASE Fees; d) DELETE Fees FROM Fees; (v) Now database administrator wants to display the structure of the table Fees, i.e, name of the attributes and their respective data types that he has used in the table. Write the query to display the same. 23 1x4 Priti of class 12 is writing a program to create a CSV file "emp.csv". She has written =4 the following code to read the content of file emp.csv and display the employee record whose name begins from "S" also show no. of employee with first letter "S" out of total record. As a programmer, help her to successfully execute the given task. Consider the following CSV file (emp.csv): 1,Peter,3500 2,Scott,4000 3, Harry, 5000 4, Michael, 2500 5,Sam,4200 # Line 1 import \_\_\_\_\_ def SNAMES(): with open(\_\_\_\_\_) as csvfile: # Line 2 myreader = csv.\_\_\_\_(csvfile, delimiter=',') # Line 3 count\_rec=0 count s=0for row in myreader: if row[1][0].lower()=='s': print(row[0],',',row[1],',',row[2]) count s+=1count rec+=1print("Number of 'S' names are ",count\_s,"/",count\_rec) a. Name the module he should import in Line 1 b. In which mode, Priti should open the file to print data. c. Fill in the blank in Line 2 to open the file. d. Fill in the blank in Line3 to read the data from a csv file. e. Write the output he will obtain while executing the above program.

|    | Part B (Section I)                                                                                                    | 2 |  |  |
|----|----------------------------------------------------------------------------------------------------|---|--|--|
| 24 | <ul> <li>Evaluate the following expressions:</li> <li>a) 8 * 3 + 2**3 // 9 - 4</li> <li>b) 12 &gt; 15 and 8 &gt; 12 or not 19 &gt; 4</li> </ul>                                                                                                    |   |  |  |
| 25 |                                                                                                    | 2 |  |  |
| 25 | Differentiate between Viruses and Trojans in context of networking and data communication threats.                                                                                                    | 2 |  |  |
|    | OR                                                                                                    |   |  |  |
|    | Differentiate between Website and webpage. Write any two popular example of online shopping.                                                                                                    |   |  |  |
| 26 | What is the difference between local and a global variable? Explain with the help of a suitable example.                                                                                                    | 2 |  |  |
| 27 | What do you understand the default argument in function? Which function parameter must be given default argument if it is used? Give example of function header to illustrate default argument  OR  Explain the use of return key word used in a function with the help of a suitable                                                                                              | 2 |  |  |
|    | example.                                                                                                    |   |  |  |
| 28 | Rewrite the following code in Python after removing all syntax error(s). Underline each correction done in the code. $p=30$ for c in range(0,p) If $c\%4==0$ : $print(c*4)$ Elseif $c\%5==0$ : $print(c+3)$ else $print(c+10)$                                                                                                    | 2 |  |  |
| 29 | What possible outputs(s) are expected to be displayed on screen at the time of execution of the program from the following code? Also specify the maximum values that can be assigned to each of the variables Lower and Upper. import random AR=[20,30,40,50,60,70]; Lower =random.randint(1,4) Upper =random.randint(2,5) for K in range(Lower, Upper +1): print (AR[K],end="#") | 2 |  |  |
|    | (i) 10#40#70# (ii) 30#40#50# (iii) 50#60#70# (iv) 40#50#70#                                                                                                    |   |  |  |
| 30 | What do you understand by Foreign Key in a table? Give a suitable example of Foreign Key from a table containing some meaningful data.                                                                                                    | 2 |  |  |
| 31 | Differentiate between fetchone() and fetchall() methods with suitable examples for each.                                                                                                    | 2 |  |  |
| 32 | Categorize the following as DML and DDL Commands:<br>SELECT, INSERT, CREATE, UPDATE, ALTER, DELETE, DROP                                                                                                    | 2 |  |  |
| 33 | What will be the output of following program:                                                                                                    | 2 |  |  |

```
s="welcome2kv"
         n = len(s)
         m=""
         for i in range(0, n):
            if (s[i] >= 'a' \text{ and } s[i] <= 'm'):
               m = m + s[i].upper()
            elif (s[i] >= 'n' and s[i] <= 'z'):
               m = m + s[i-1]
            elif (s[i].isupper()):
               m = m + s[i].lower()
            else:
               m = m + '#'
     print(m)
                                      Part B( Section II)
34
     Write a function LMove(Lst,n) in Python, which accepts a list Lst of numbers and n is a
     numeric value by which all elements of the list are shifted to left.
     Sample Input Data of the list
     Lst= [ 10,20,30,40,12,11], n=2
     Output Lst = [30,40,12,11,10,20]
     Write a function DISPLAYWORDS() in python to display the count of words starting
35
     with "t" or "T" in a text file 'STORY.TXT'.
                                               OR
     Write a function AMCount() in Python, which should read each character of a text file
     STORY.TXT, should count and display the occurrences of alphabets A and M (including
     small cases a and m too).
     Example: If the file content is as follows:
     Updated information As simplified by official websites.
     The AMCount() function should display the output as: A or a: 4 M or m:2
36
     Consider the table TEACHER given below. Write commands in SQL for (i) to (iii)
                                                                                             3
                                            TEACHER
                                   Department
        ID
             Name
                                                 Hiredate
                                                              Category
                                                                         Gender
                                                                                  Salary
                                                                             F
         1
                                   SocialStudies
                                                 03/17/1994
                                                              TGT
                                                                                  25000
              Taniya
         2
             Abhishek
                                   Art
                                                 02/12/1990
                                                              PRT
                                                                             Μ
                                                                                  20000
         3
                                                                             F
              Sanjana
                                   English
                                                 05/16/1980
                                                              PGT
                                                                                  30000
         4
                                   English
              Vishwajeet
                                                 10/16/1989
                                                              TGT
                                                                             Μ
                                                                                  25000
         5
                                   Hindi
                                                 08/1/1990
                                                              PRT
                                                                             F
                                                                                  22000
             Aman
         6
             Pritam
                                                 03/17/1980
                                                              PRT
                                                                             F
                                                                                  21000
                                   Math
         7
             RajKumar
                                   Science
                                                 09/2/1994
                                                              TGT
                                                                             Μ
                                                                                  27000
                                   Math
                                                 11/17/1980
                                                                                  24500
         8
             Sital
                                                              TGT
     i. To display all information about teachers of Female PGT Teachers.
     ii. To list names, departments and date of hiring of all the teachers in descending
     order of date of joining.
     iii. To count the number of teachers and sum of their salary department wise.
```

| 37 | Write a function in Python PUSH(Arr), where Arr is a list of numbers. From this list  | 3 |  |  |  |
|----|---------------------------------------------------------------------------------------|---|--|--|--|
|    | push all numbers divisible by 5 into a stack implemented by using a list. Display the |   |  |  |  |
|    | stack if it has at least one element, otherwise display appropriate error message.    |   |  |  |  |
|    | OR                                                                                    |   |  |  |  |
|    | Write a function in Python POP(Arr), where Arr is a stack implemented by a list of    |   |  |  |  |
|    | numbers. The function returns the value deleted from the stack.                       |   |  |  |  |
|    | Part B Section III                                                                    |   |  |  |  |
| 38 | MS Center has set up its new center in Delhi. It has four buildings as shown in the   | 5 |  |  |  |

MS Center has set up its new center in Delhi. It has four buildings as shown in the diagram given below:

Accounts

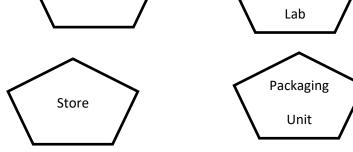

Research

Distance between various building are as follows:

| Accounts to research Lab       | 55m  |
|--------------------------------|------|
| Accounts to store              | 150m |
| Store to packaging unit        | 160m |
| Packaging unit to research lab | 60m  |
| Accounts to packaging unit     | 125m |
| Store to research lab          | 180m |

**Number of Computers** 

| Accounts       | 25  |
|----------------|-----|
| Research Lab   | 100 |
| Store          | 15  |
| Packaging Unit | 60  |

As a network expert, provide the best possible answer for the following queries:

- i) Suggest a cable layout of connections between the buildings.
- ii) Suggest the most suitable place (i.e. buildings) to house the server of this organization.
- iii) Suggest the placement of the following device with justification:
- a) Repeater b) Hub/Switch
- iv) Suggest a system (hardware/software) to prevent unauthorized access to or from the network.
- v) Which cable is best suited for above layout.

Write SQL commands for the queries (i) to (iii) and output for (iv) & (v) based on a table **COMPANY** and **CUSTOMER** .

#### **COMPANY**

| CID | NAME       | CITY   | PRODUCTNAME |
|-----|------------|--------|-------------|
| 111 | SONY       | DELHI  | TV          |
| 222 | NOKIA      | MUMBAI | MOBILE      |
| 333 | ONIDA      | DELHI  | TV          |
| 444 | SONY       | MUMBAI | MOBILE      |
| 555 | BLACKBERRY | MADRAS | MOBILE      |
| 666 | DELL       | DELHI  | LAPTOP      |

## **CUSTOMER**

| CUSTID | NAME           | PRICE | QTY | CID |
|--------|----------------|-------|-----|-----|
| 101    | Rohan Sharma   | 70000 | 20  | 222 |
| 102    | Deepak Kumar   | 50000 | 10  | 666 |
| 103    | Mohan Kumar    | 30000 | 5   | 111 |
| 104    | Sahil Bansal   | 35000 | 3   | 333 |
| 105    | Neha Soni      | 25000 | 7   | 444 |
| 106    | Sonal Aggarwal | 20000 | 5   | 333 |
| 107    | Arjun Singh    | 50000 | 14  | 666 |

- (i) To display those company name which are having price less than 30000.
- (ii) To display the name of the companies in reverse alphabetical order.
- (iii) To increase the price by 1000 for those customer whose name starts with 'S'
- (iv) SELECT PRODUCTNAME, CITY, PRICE FROM COMPANY, CUSTOMER WHERE COMPANY. CID=CUSTOMER. CID AND PRODUCTNAME="MOBILE";
- (v) SELECT AVG(QTY) FROM CUSTOMER WHERE NAME LIKE "%r%;
- 40 A binary file "Book.dat" has structure [BookNo, Book\_Name, Author, Price].
  - i. Write a user defined function CreateFile() to input data for a record and add to "Book.dat".
  - ii. Write a function CountRec(Author) in Python which accepts the Author name as parameter and count and return number of books by the given Author are stored in the binary file "Book.dat"

#### OR

A binary file "STUDENT.DAT" has structure (admission\_number, Name, Percentage). Write a function countrec() in Python that would read contents of the file "STUDENT.DAT" and display the details of those students whose percentage is above 75. Also display number of students scoring above 75%

-----